# Registering with the Jersey Office of the Information Commissioner in 8 easy steps

### Be registration ready - before you start you will need;

- General details (such as name, any registered business names, address, contact details);
- If you are Δ F fee exempt this is the only  $\langle \cdot \rangle$ information you will need.
- The number of full-time equivalent employees;
- Past-year's revenue figure;
- If applicable, a list of any companies administered by the organisation;
- Billing contact details (if not you).

Please note that you will need to complete your registration in one visit as the process cannot be saved in draft and returned to later. The registration process should take no longer than 15 minutes.

### **Registrations online via** www.jerseyoic.org

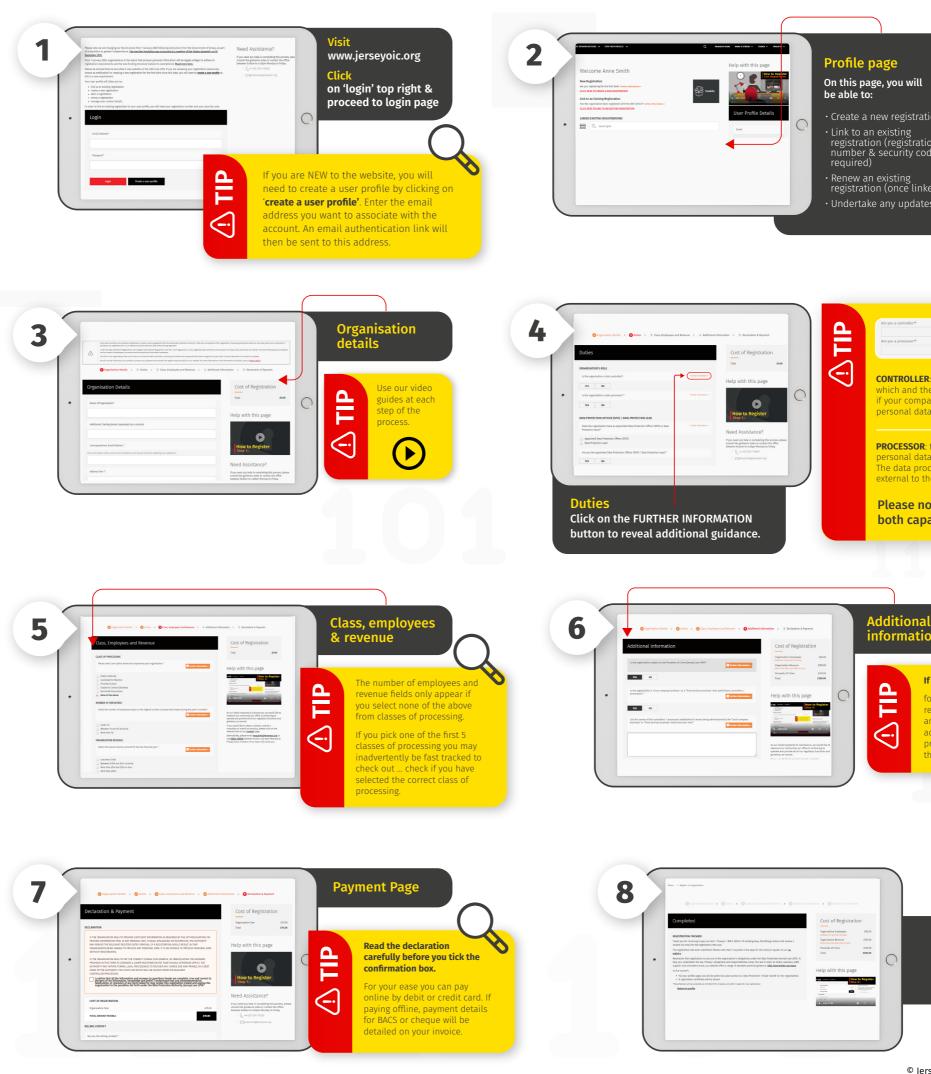

- Create a new registration
- registration (registration number & security code
- Renew an existing registration (once linked)
- Undertake any updates

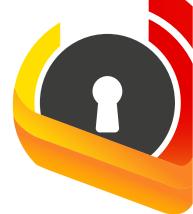

### **CONTROLLER**: the data controller dete which and the means by which personal data is processed. So, f your company/organisation decides 'why' and 'how' the rsonal data should be processed it is the data controller PROCESSOR: the data processor processes personal data only on behalf of the controller The data processor is usually a third party external to the company. Please note that you can act in both capacities.

### informatior

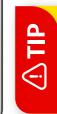

### If applicable...

for your ease, for a new registration, you can cop and paste the names of administered controllers processors straight into the box provided.

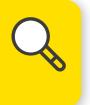

## Registration **Complete!**